# Package 'ravetools'

June 2, 2024

<span id="page-0-0"></span>Type Package

Title Signal and Image Processing Toolbox for Analyzing Intracranial Electroencephalography Data

Version 0.1.6

Language en-US

Description Implemented fast and memory-efficient Notch-filter, Welch-periodogram, discrete wavelet spectrogram for minutes of high-resolution signals, fast 3D convolution, image registration, 3D mesh manipulation; providing fundamental toolbox for intracranial Electroencephalography (iEEG) pipelines. Documentation and examples about 'RAVE' project are provided at <<https://openwetware.org/wiki/RAVE>>, and the paper by John F. Magnotti, Zhengjia Wang, Michael S. Beauchamp (2020) [<doi:10.1016/j.neuroimage.2020.117341>](https://doi.org/10.1016/j.neuroimage.2020.117341); see 'citation(``ravetools'')' for details.

### BugReports <https://github.com/dipterix/ravetools/issues>

URL <https://dipterix.org/ravetools/>

License GPL  $(>= 2)$ 

Encoding UTF-8

RoxygenNote 7.3.1

**Depends** R  $(>= 4.0.0)$ 

SystemRequirements fftw3 (libfftw3-dev (deb), or fftw-devel (rpm)), pkg-config

Copyright Karim Rahim (author of R package 'fftwtools', licensed under 'GPL-2' or later) is the original author of 'src/ffts.h' and 'src/ffts.cpp'. Prerau's Lab wrote the original 'R/multitaper.R', licensed under 'MIT'. Marcus Geelnard wrote the source code of 'TinyThread' library ('MIT' license) located at 'inst/include/tthread'. Stefan Schlager wrote the original code that converts R objects to 'vcg' (see 'src/vcgCommon.h', licensed under 'GPL-2' or later). Visual Computing Lab is the copyright holder of 'vcglib' source code (see 'src/vcglib', licensed under GPL-2 or later).

**Imports** graphics, stats, filearray  $(>= 0.1.3)$ , Rcpp, waveslim  $(>=$ 1.8.2), signal ( $> = 0.7.7$ ), pracma, digest ( $> = 0.6.29$ ), splines, RNiftyReg ( $>= 2.7.1$ ), R6 ( $>= 2.5.1$ )

#### LinkingTo Rcpp, RcppEigen

Suggests fftwtools, bit64, grDevices, microbenchmark, freesurferformats, testthat

#### LazyData true

#### NeedsCompilation yes

Author Zhengjia Wang [aut, cre], John Magnotti [aut], Michael Beauchamp [aut], Trustees of the University of Pennsylvania [cph] (All files in this package unless explicitly stated in the file or listed in the 'Copyright' section below.), Karim Rahim [cph, ctb] (Contributed to src/ffts.h and stc/ffts.cpp), Thomas Possidente [cph, ctb] (Contributed to R/multitaper.R), Michael Prerau [cph, ctb] (Contributed to R/multitaper.R), Marcus Geelnard [ctb, cph] (TinyThread library, tinythreadpp.bitsnbites.eu, located at inst/include/tthread/), Stefan Schlager [ctb, cph] (R-vcg interface, located at src/vcgCommon.h), Visual Computing Lab, ISTI [ctb, cph] (Copyright holder of vcglib, located at src/vcglib/)

Maintainer Zhengjia Wang <dipterix.wang@gmail.com>

### Repository CRAN

Date/Publication 2024-06-02 09:40:07 UTC

## R topics documented:

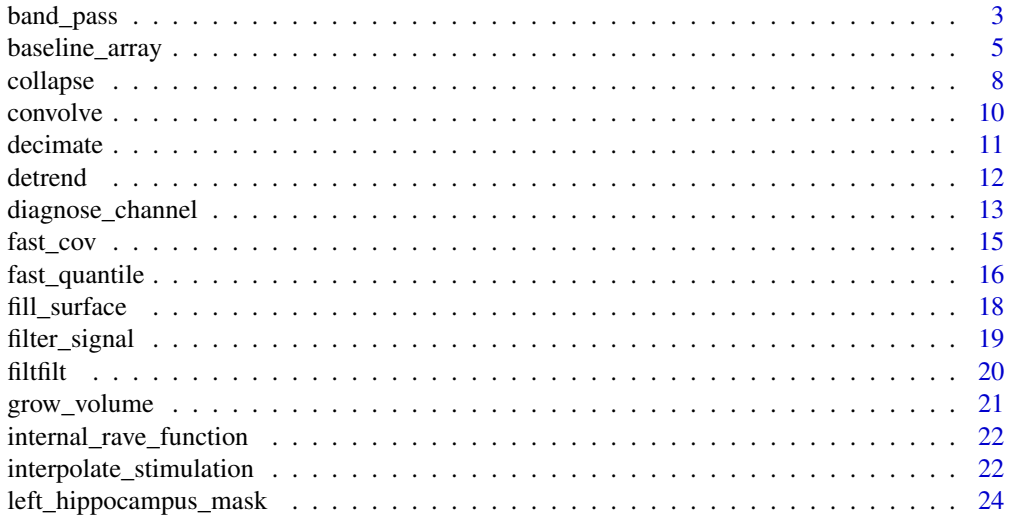

<span id="page-2-0"></span>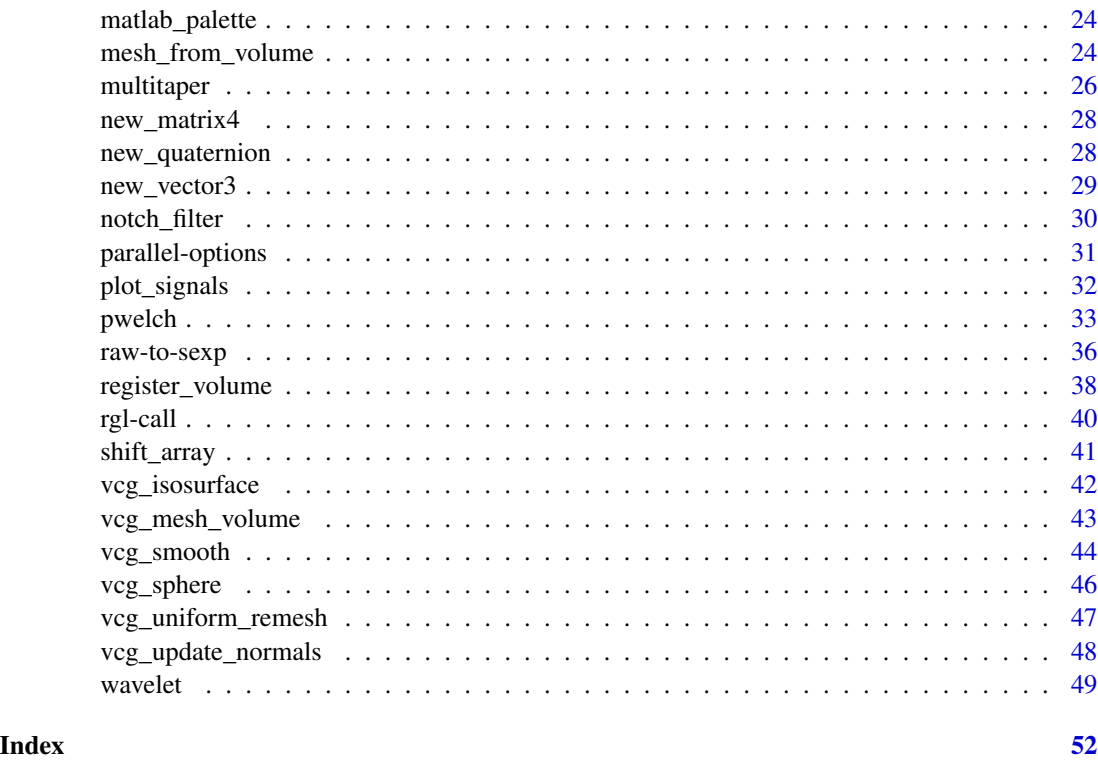

band\_pass *Band-pass signals*

### Description

Band-pass signals

```
band_pass1(x, sample_rate, lb, ub, domain = 1, ...)
band_pass2(
 x,
 sample_rate,
 lb,
 ub,
 order,
 method = c("fir", "butter"),direction = c("both", "forward", "backward"),
 window = "hamming",
  ...
)
```
#### Arguments

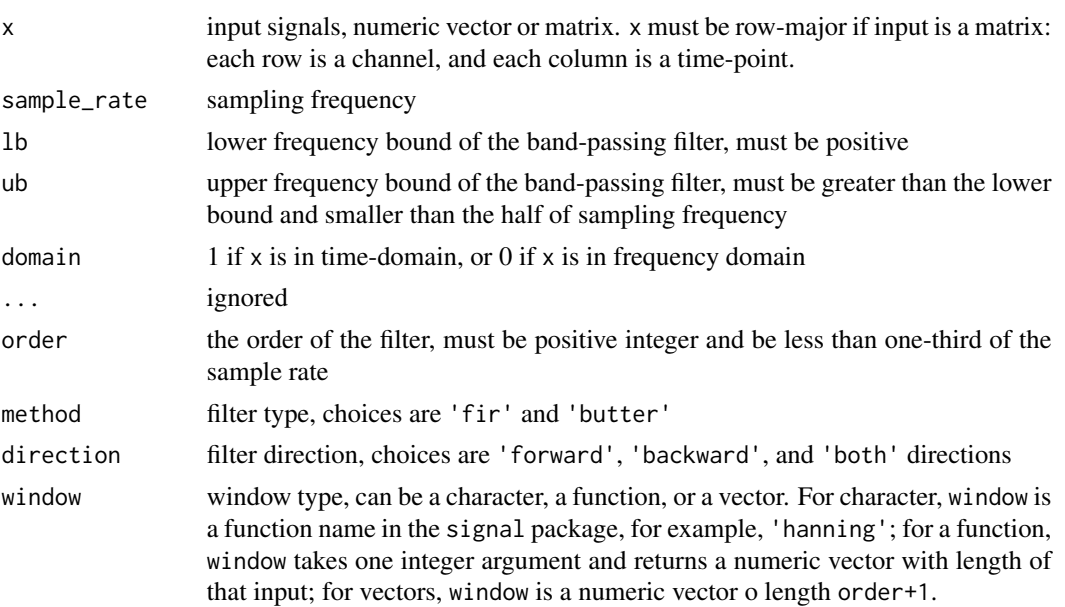

#### Value

Filtered signals, vector if x is a vector, or matrix of the same dimension as x

```
t \leq - \text{seq}(0, 1, \text{ by } = 0.0005)x \le -\sin(t \times 0.4 \times \pi) + \sin(t \times 4 \times \pi) + 2 \times \sin(t \times 120 \times \pi)oldpar \leq par(mfrow = c(2, 2), mar = c(3.1, 2.1, 3.1, 0.1))
# ---- Using band_pass1 ------------------------------------------------
y1 <- band_pass1(x, 2000, 0.1, 1)
y2 <- band_pass1(x, 2000, 1, 5)
y3 <- band_pass1(x, 2000, 10, 80)
plot(t, x, type = 'l', xlab = "Time", ylab = "",
     main = "Mixture of 0.2, 2, and 60Hz")
lines(t, y1, col = 'red')lines(t, y2, col = 'blue')lines(t, y3, col = 'green')legend(
  "topleft", c("Input", "Pass: 0.1-1Hz", "Pass 1-5Hz", "Pass 10-80Hz"),
  col = c(par("fg"), "red", "blue", "green"), lty = 1,
  cex = 0.6)
# plot pwelch
```

```
pwelch(x, fs = 2000, window = 4000, noverlap = 2000, plot = 1)pwelch(y1, fs = 2000, window = 4000, noverlap = 2000,plot = 2, col = "red")pwellch(y2, fs = 2000, window = 4000, noverlap = 2000,plot = 2, col = "blue")pwelch(y3, fs = 2000, window = 4000, noverlap = 2000,
       plot = 2, col = "green")# ---- Using band_pass2 with FIR filters --------------------------------
order <- floor(2000 / 3)
z1 \le - band_pass2(x, 2000, 0.1, 1, method = "fir", order = order)
z^2 <- band_pass2(x, 2000, 1, 5, method = "fir", order = order)
z3 <- band_pass2(x, 2000, 10, 80, method = "fir", order = order)
plot(t, x, type = 'l', xlab = "Time", ylab = "",main = "Mixture of 0.2, 2, and 60Hz")lines(t, z1, col = 'red')lines(t, z2, col = 'blue')lines(t, z3, col = 'green')legend(
  "topleft", c("Input", "Pass: 0.1-1Hz", "Pass 1-5Hz", "Pass 10-80Hz"),
  col = c(par("fg"), "red", "blue", "green"), lty = 1,
  cex = 0.6)
# plot pwelch
pwelch(x, fs = 2000, window = 4000, noverlap = 2000, plot = 1)
pwelch(z1, fs = 2000, window = 4000, noverlap = 2000,
       plot = 2, col = "red")pwelch(z2, fs = 2000, window = 4000, noverlap = 2000,
       plot = 2, col = "blue")pwelch(z3, fs = 2000, window = 4000, noverlap = 2000,
       plot = 2, col = "green")# ---- Clean this demo --------------------------------------------------
par(oldpar)
```
baseline\_array *Calculate Contrasts of Arrays in Different Methods*

#### **Description**

Provides five methods to baseline an array and calculate contrast.

```
baseline_array(x, along_dim, unit_dims = seq_along(dim(x))[-along_dim], ...)
```

```
## S3 method for class 'array'
baseline_array(
  x,
 along_dim,
 unit\_dims = seq\_along(dim(x))[-along\_dim],method = c("percentage", "sqrt_percentage", "decibel", "zscore", "sqrt_zscore",
    "subtract_mean"),
 baseline_indexpoints = NULL,
 baseline_subarray = NULL,
  ...
\mathcal{E}
```
#### Arguments

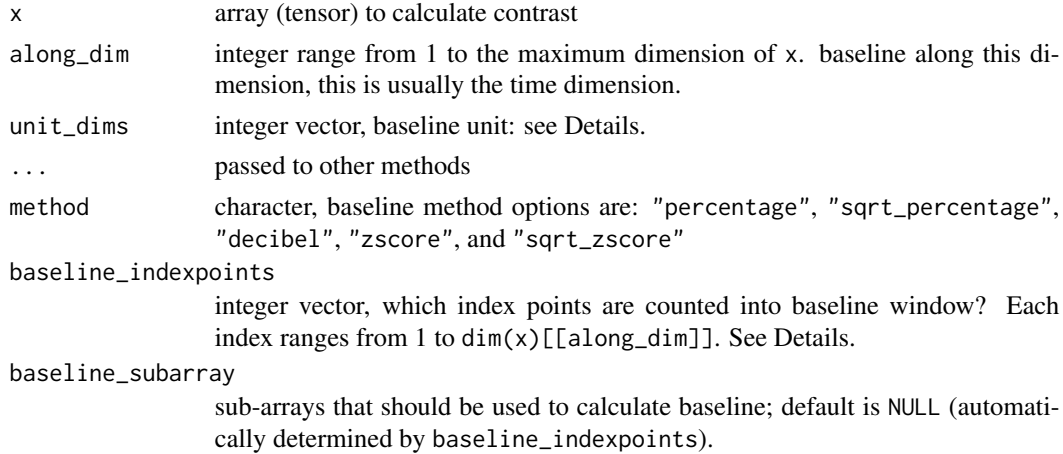

#### Details

Consider a scenario where we want to baseline a bunch of signals recorded from different locations. For each location, we record n sessions. For each session, the signal is further decomposed into frequency-time domain. In this case, we have the input x in the following form:

sessionxfrequencyxtimexlocation

Now we want to calibrate signals for each session, frequency and location using the first 100 time points as baseline points, then the code will be

 $baseline_{a}rray(x,along_{d}im=3,baseline_{w}indow=1:100, unit_{d}ims=c(1,2,4))$ 

along\_dim=3 is dimension of time, in this case, it's the third dimension of x. baseline\_indexpoints=1:100, meaning the first 100 time points are used to calculate baseline. unit\_dims defines the unit signal. Its value  $c(1,2,4)$  means the unit signal is per session (first dimension), per frequency (second) and per location (fourth).

In some other cases, we might want to calculate baseline across frequencies then the unit signal is frequencyxtime, i.e. signals that share the same session and location also share the same baseline. In this case, we assign  $unit\_dims = c(1, 4)$ .

### baseline\_array 7

There are five baseline methods. They fit for different types of data. Denote  $z$  is an unit signal,  $z_0$ is its baseline slice. Then these baseline methods are:

"percentage"

$$
\frac{z-\bar{z_0}}{\bar{z_0}}\times 100\%
$$

"sqrt\_percentage"

$$
\frac{\sqrt{z}-\sqrt{z_0}}{\sqrt{z_0}}\times 100\%
$$

"decibel"

$$
10 \times (\log_{10}(z) - \log_{10}^{-}(z_0))
$$

"zscore"

$$
\frac{z-\bar{z_0}}{sd(z_0)}
$$

"sqrt\_zscore"

$$
\frac{\sqrt{z} - \sqrt{z_0}}{sd(\sqrt{z_0})}
$$

#### Value

Contrast array with the same dimension as x.

#### Examples

# Set ncores = 2 to comply to CRAN policy. Please don't run this line ravetools\_threads(n\_threads = 2L)

```
library(ravetools)
set.seed(1)
# Generate sample data
dims = c(10, 20, 30, 2)x = array(rnorm(prod(dims))^2, dims)# Set baseline window to be arbitrary 10 timepoints
baseline_window = sample(30, 10)
# ----- baseline percentage change ------
# Using base functions
re1 <- aperm(aply(x, c(1,2,4), function(y)\m <- mean(y[baseline_window])
  (y/m - 1) * 100}), c(2,3,1,4))
# Using ravetools
re2 \leq baseline_array(x, 3, c(1,2,4),
                      baseline_indexpoints = baseline_window,
```
#### <span id="page-7-0"></span>8 collapse to the contract of the collapse of the collapse of the collapse of the collapse

```
method = 'percentage')
# Check different, should be very tiny (double precisions)
range(re2 - re1)
# Check speed for large dataset, might take a while to profile
ravetools_threads(n_threads = -1)
dims <- c(200,20,300,2)
x <- array(rnorm(prod(dims))^2, dims)
# Set baseline window to be arbitrary 10 timepoints
baseline_window <- seq_len(100)
f1 \leftarrow function()aperm(apply(x, c(1,2,4), function(y){
   m <- mean(y[baseline_window])
    (y/m - 1) * 100}), c(2,3,1,4))
}
f2 \leftarrow function()# equivalent as bl = x[,,baseline_window, ]
  #
  baseline_array(x, along_dim = 3,
                 baseline_indexpoints = baseline_window,
                 unit_dims = c(1,2,4), method = 'percentage')
}
range(f1() - f2())microbenchmark::microbenchmark(f1(), f2(), times = 10L)
```
collapse *Collapse array*

#### Description

Collapse array

```
collapse(x, keep, ...)
## S3 method for class 'array'
collapse(
  x,
  keep,
```
#### collapse 9

```
average = TRUE,
  transform = c("asis", "10log10", "square", "sqrt"),
  ...
\mathcal{L}
```
#### Arguments

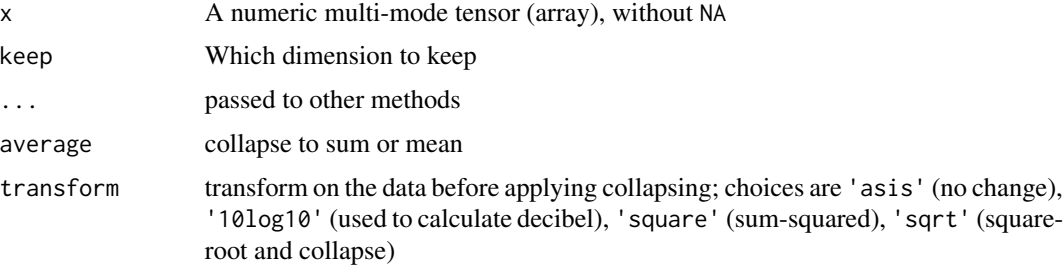

### Value

a collapsed array with values to be mean or summation along collapsing dimensions

```
# Set ncores = 2 to comply to CRAN policy. Please don't run this line
ravetools_threads(n_threads = 2L)
# Example 1
x = matrix(1:16, 4)# Keep the first dimension and calculate sums along the rest
collapse(x, keep = 1)rowMeans(x) # Should yield the same result
# Example 2
x = array(1:120, dim = c(2,3,4,5))result = collapse(x, keep = c(3,2))compare = apply(x, c(3,2), mean)sum(abs(result - compare)) # The same, yield 0 or very small number (1e-10)
ravetools_threads(n_threads = -1)
# Example 3 (performance)
# Small data, no big difference
x = array(rnorm(240), dim = c(4, 5, 6, 2))microbenchmark::microbenchmark(
 result = collapse(x, keep = c(3,2)),
```
#### <span id="page-9-0"></span>10 convolve

```
times = 1L, check = function(v){
    max(abs(range(do.call('-', v)))) < 1e-10
  }
\mathcal{L}# large data big difference
x = array(rnorm(prod(300, 200, 105)), c(300, 200, 105, 1))microbenchmark::microbenchmark(
  result = collapse(x, keep = c(3,2)),compare = apply(x, c(3,2), mean),
  times = 1L, check = function(v){
    max(abs(range(do.call('-', v)))) < 1e-10
  })
```
convolve *Convolution of* 1D*,* 2D*,* 3D *data via* FFT

#### Description

Use the 'Fast-Fourier' transform to compute the convolutions of two data with zero padding.

#### Usage

```
convolve_signal(x, filter)
convolve_image(x, filter)
convolve_volume(x, filter)
```
### Arguments

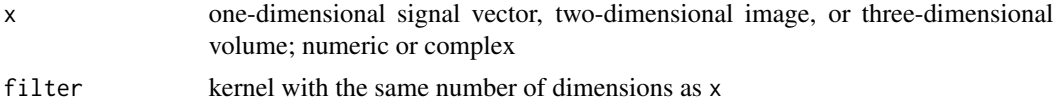

#### Details

This implementation uses 'Fast-Fourier' transform to perform 1D, 2D, or 3D convolution. Compared to implementations using original mathematical definition of convolution, this approach is much faster, especially for image and volume convolutions.

The input x is zero-padded beyond edges. This is most common in image or volume convolution, but less optimal for periodic one-dimensional signals. Please use other implementations if non-zero padding is needed.

The convolution results might be different to the ground truth by a precision error, usually at 1e-13 level, depending on the 'FFTW3' library precision and implementation.

#### <span id="page-10-0"></span>decimate the contract of the contract of the contract of the contract of the contract of the contract of the contract of the contract of the contract of the contract of the contract of the contract of the contract of the c

#### Value

Convolution results with the same length and dimensions as  $x$ . If  $x$  is complex, results will be complex, otherwise results will be real numbers.

### Examples

```
# ---- 1D convolution ------------------------------------
x < -cumsum(rnorm(100))
filter <- dnorm(-2:2)
# normalize
filter <- filter / sum(filter)
smoothed <- convolve_signal(x, filter)
plot(x, pch = 20)lines(smoothed, col = 'red')
# ---- 2D convolution ------------------------------------
x <- array(0, c(100, 100))
x[
  floor(runif(10, min = 1, max = 100)),
  floor(runif(10, min = 1, max = 100))
] <- 1
# smooth
kernel <- outer(dnorm(-2:2), dnorm(-2:2), FUN = "*")
kernel <- kernel / sum(kernel)
y <- convolve_image(x, kernel)
oldpar \leq par(mfrow = c(1,2))
image(x, \text{asp} = 1, \text{axes} = FALSE, \text{main} = "Original")image(y, asp = 1, axes = FALSE, main = "Smoothed")par(oldpar)
```
decimate *Decimate with 'FIR' or 'IIR' filter*

#### Description

Decimate with 'FIR' or 'IIR' filter

```
decimate(x, q, n = if (ftype == "iir") 8 else 30, ftype = "fir")
```
<span id="page-11-0"></span>12 determines the contract of the contract of the contract of the contract of the contract of the contract of the contract of the contract of the contract of the contract of the contract of the contract of the contract of

#### Arguments

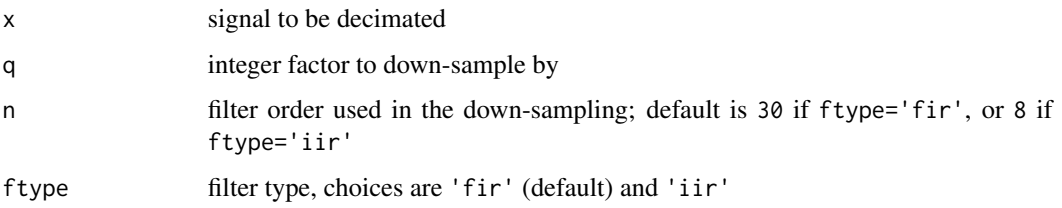

### Details

This function is migrated from signal package, but with bugs fixed on 'FIR' filters. The result agrees with 'Matlab' decimate function with 'FIR' filters. Under 'IIR' filters, the function is identical with signal::decimate, and is slightly different with 'Matlab' version.

### Value

Decimated signal

### Examples

```
x \le -1:100y \leftarrow decimate(x, 2, ftype = "fir")
y
# compare with signal package
z <- signal::decimate(x, 2, ftype = "fir")
# Compare decimated results
plot(x, type = 'l')points(seq(1,100, 2), y, col = "green")
points(seq(1,100, 2), z, col = "red")
```
<span id="page-11-1"></span>detrend *Remove the trend for one or more signals*

### Description

'Detrending' is often used before the signal power calculation.

```
determined(x, trend = c("constant", "linear"), break\_points = NULL)
```
#### <span id="page-12-0"></span>Arguments

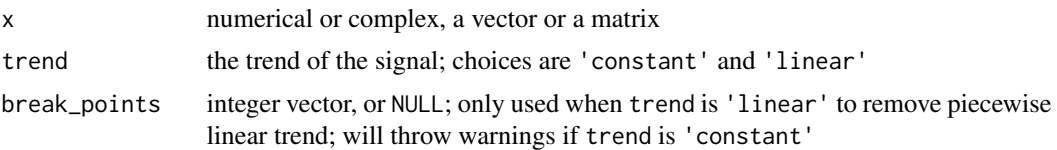

### Value

The signals with trend removed in matrix form; the number of columns is the number of signals, and number of rows is length of the signals

#### Examples

```
x \le - rnorm(100, mean = 1) + c(
  seq(0, 5, length.out = 50),
  seq(5, 3, length.out = 50)plot(x)
plot(detrend(x, 'constant'))
plot(detrend(x, 'linear'))
plot(detrend(x, 'linear', 50))
```
diagnose\_channel *Show channel signals with diagnostic plots*

### Description

The diagnostic plots include 'Welch Periodogram' ([pwelch](#page-32-1)) and histogram ([hist](#page-0-0))

```
diagnose_channel(
 s1,
 s2 = NULL,sc = NULL,srate,
 name = ",
 try_compress = TRUE,
 max\_freq = 300,window = ceiling(srate * 2),
 noverlap = window/2,
 std = 3,
 which = NULL,main = "Channel Inspection",
 col = c("black", "red"),
```

```
cex = 1.2,cex.1ab = 1,
 1wd = 0.5,
 plim = NULL,
 nclass = 100,start_time = 0,
 boundary = NULL,
 mar = c(3.1, 4.1, 2.1, 0.8) * (0.25 + cex * 0.75) + 0.1,
 mgp = cex * c(2, 0.5, 0),xaxs = "i",yaxs = "i",xline = 1.66 \times cex,
 yline = 2.66 * cex,
 tck = -0.005 * (3 + cex),
  ...
)
```
### Arguments

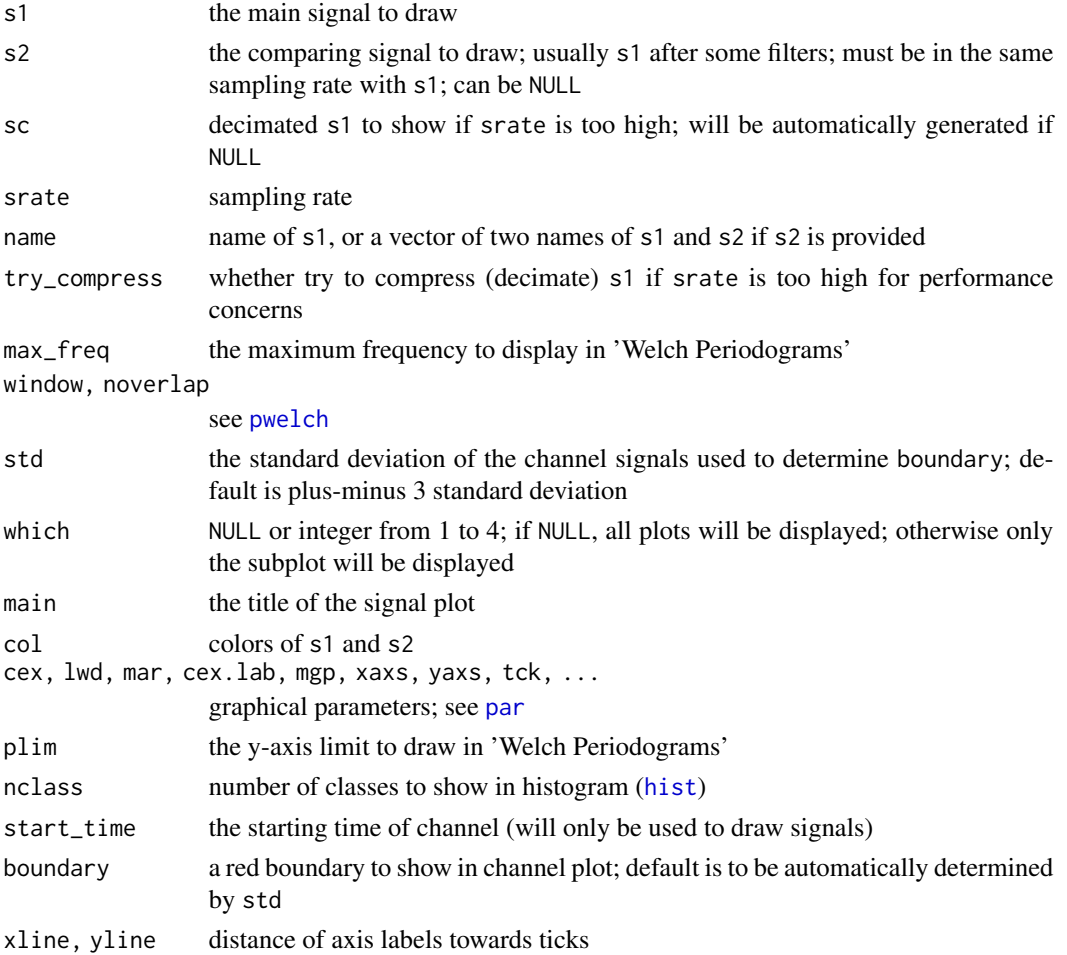

<span id="page-13-0"></span>

<span id="page-14-0"></span>fast\_cov 15

### Value

A list of boundary and y-axis limit used to draw the channel

### Examples

```
library(ravetools)
```

```
# Generate 20 second data at 2000 Hz
time \leq seq(0, 20, by = 1 / 2000)
signal <- sin(120 * pi * time) +
  sin(time * 20*pi) +exp(-time^2) *
  cos(time * 10*pi) +
  rnorm(length(time))
signal2 <- notch_filter(signal, 2000)
diagnose_channel(signal, signal2, srate = 2000,
                 name = c("Raw", "Filtered"), cex = 1)
```
 $fast\_cov$ 

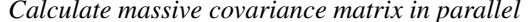

#### Description

Speed up covariance calculation for large matrices. The default behavior is the same as [cov](#page-0-0) ('pearson', no NA handling).

#### Usage

 $fast_{cov}(x, y = NULL, col_x = NULL, col_y = NULL, df = NA)$ 

### Arguments

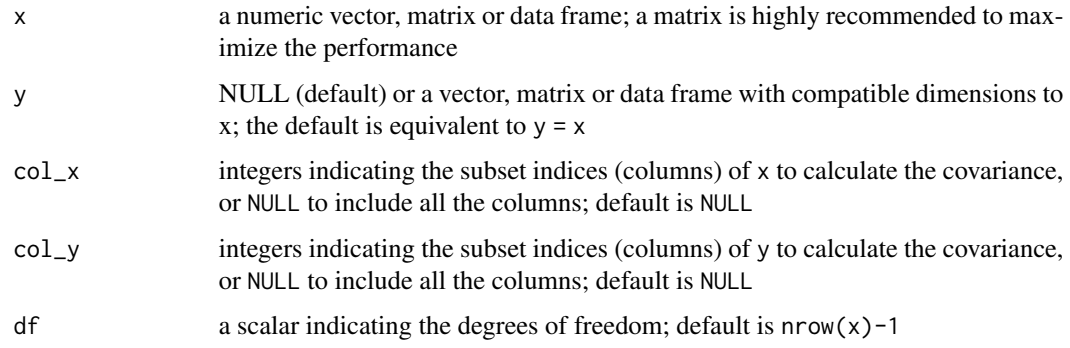

### <span id="page-15-0"></span>Value

A covariance matrix of x and y. Note that there is no NA handling. Any missing values will lead to NA in the resulting covariance matrices.

### Examples

```
# Set ncores = 2 to comply to CRAN policy. Please don't run this line
ravetools_threads(n_threads = 2L)
x \le - matrix(rnorm(400), nrow = 100)
# Call `cov(x)` to compare
fast_cov(x)
# Calculate covariance of subsets
fast\_cov(x, col_x = 1, col_y = 1:2)# Speed comparison, better to use multiple cores (4, 8, or more)
# to show the differences.
ravetools_threads(n_threads = -1)
x <- matrix(rnorm(100000), nrow = 1000)
microbenchmark::microbenchmark(
  fast_cov = \{fast\_cov(x, col_x = 1:50, col_y = 51:100)},
  cov = \{cov(x[,1:50], x[,51:100])
  },
  unit = 'ms', times = 10
\mathcal{L}
```
fast\_quantile *Compute quantiles*

### Description

Compute quantiles

### fast\_quantile 17

#### Usage

```
fast_quantile(x, prob = 0.5, na.rm = FALSE, ...)fast\_median(x, na.rm = FALSE, ...)fast_mvquantile(x, prob = 0.5, na.rm = FALSE, ...)fast_mwmedian(x, na.rm = FALSE, ...)
```
#### **Arguments**

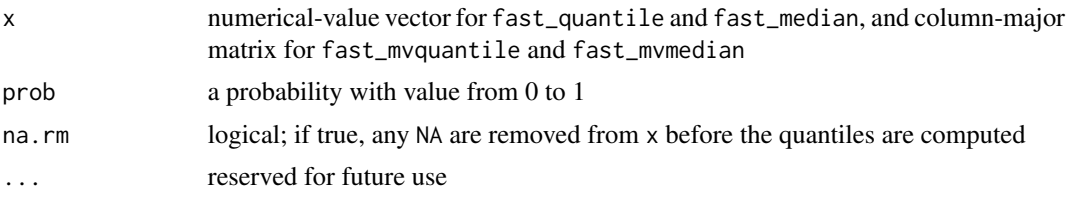

#### Value

fast\_quantile and fast\_median calculate univariate quantiles (single-value return); fast\_mvquantile and fast\_mvmedian calculate multivariate quantiles (for each column, result lengths equal to the number of columns).

```
fast_quantile(runif(1000), 0.1)
fast_median(1:100)
x \leftarrow \text{matrix}(rnorm(100), ncol = 2)fast_mvquantile(x, 0.2)
fast_mvmedian(x)
# Compare speed for vectors (usually 30% faster)
x < - rnorm(10000)
microbenchmark::microbenchmark(
  fast\_median = fast\_median(x),
  base_median = median(x),
  # bioc_median = Biobase::rowMedians(matrix(x, nrow = 1)),
  times = 100, unit = "milliseconds"
\mathcal{L}# Multivariate cases
# (5~7x faster than base R)
# (3~5x faster than Biobase rowMedians)
x <- matrix(rnorm(100000), ncol = 20)
microbenchmark::microbenchmark(
  fast\_median = fast\_mvmedian(x),
  base_median = apply(x, 2, median),
  # bioc_median = Biobase::rowMedians(t(x)),
```

```
times = 10, unit = "milliseconds"
)
```
#### fill\_surface *Fill a volume cube based on water-tight surface*

#### Description

Create a cube volume (256 'voxels' on each margin), fill in the 'voxels' that are inside of the surface.

#### Usage

```
fill_surface(
  surface,
  inflate = 0,
  IJK2RAS = NULL,
 preview = FALSE,
 preview_frame = 128
)
```
#### Arguments

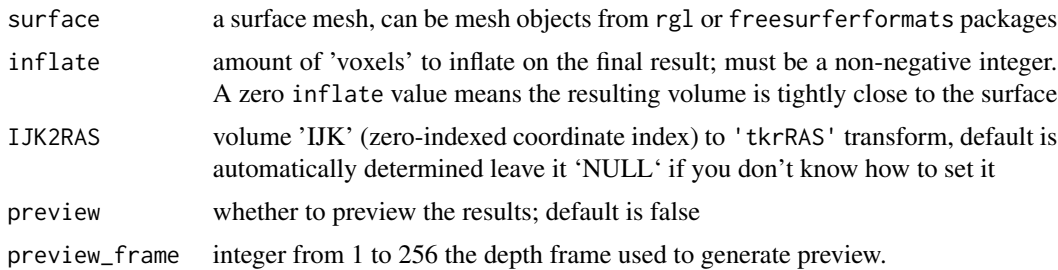

#### Details

This function creates a volume (256 on each margin) and fill in the volume from a surface mesh. The surface vertex points will be embedded into the volume first. These points may not be connected together, hence for each 'voxel', a cube patch will be applied to grow the volume. Then, the volume will be bucket-filled from a corner, forming a negated mask of "outside-of-surface" area. The inverted bucket-filled volume is then shrunk so the mask boundary tightly fits the surface

### Value

A list containing the filled volume and parameters used to generate the volume

#### Author(s)

Zhengjia Wang

<span id="page-17-0"></span>

### <span id="page-18-0"></span>filter\_signal 19

### Examples

```
# takes > 5s to run example
# Generate a sphere
surface <- vcg_sphere()
surface$vb[1:3, ] <- surface$vb[1:3, ] * 50
fill_surface(surface, preview = TRUE)
```
filter\_signal *Filter one-dimensional signal*

### Description

The function is written from the scratch. The result has been compared against the 'Matlab' filter function with one-dimensional real inputs. Other situations such as matrix b or multi-dimensional x are not implemented.

#### Usage

```
filter_signal(b, a, x, z)
```
#### Arguments

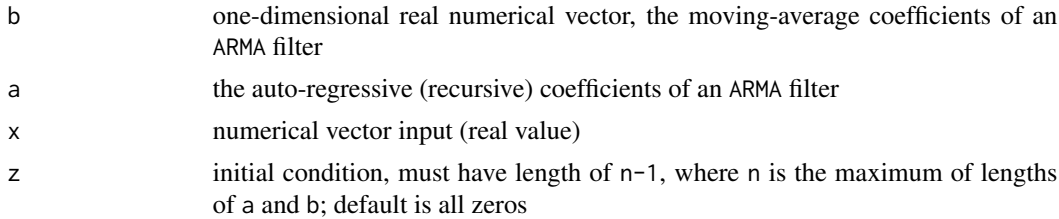

#### Value

A list of two vectors: the first vector is the filtered signal; the second vector is the final state of z

```
t \leq - \text{seq}(0, 1, \text{ by } = 0.01)x \le - \sin(2 \times pi \times t \times 2.3)bf <- signal::butter(2, c(0.15, 0.3))
```

```
res <- filter_signal(bf$b, bf$a, x)
y <- res[[1]]
z <- res[[2]]
## Matlab (2022a) equivalent:
# t = [0:0.01:1];# x = \sin(2 * pi * t * 2.3);# [b,a] = butter(2,[.15,.3]);
# [y, z] = filter(b, a, x)
```
#### filtfilt *Forward and reverse filter a one-dimensional signal*

### Description

The result has been tested against 'Matlab' filtfilt function. Currently this function only supports one filter at a time.

#### Usage

filtfilt(b, a, x)

#### Arguments

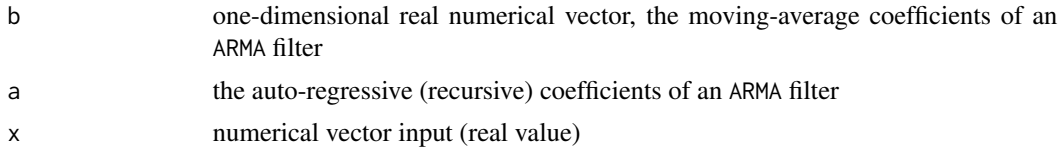

#### Value

The filtered signal, normally the same length as the input signal x.

```
t \leq - \text{seq}(0, 1, \text{ by } = 0.01)x \le - \sin(2 \times pi \times t \times 2.3)bf <- signal::butter(2, c(0.15, 0.3))
res <- filtfilt(bf$b, bf$a, x)
## Matlab (2022a) equivalent:
# t = [0:0.01:1];
# x = \sin(2 * pi * t * 2.3);# [b,a] = butter(2,[.15,.3]);
```
### <span id="page-20-0"></span>grow\_volume 21

```
# res = filtfilt(b, a, x)
```
grow\_volume *Grow volume mask*

#### Description

Grow volume mask

### Usage

grow\_volume(volume, x,  $y = x$ ,  $z = x$ , threshold = 0.5)

#### Arguments

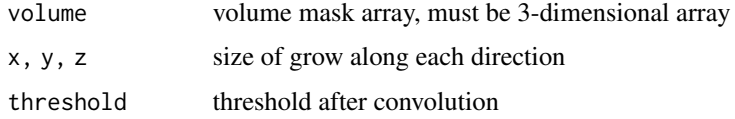

#### Examples

```
oldpar <- par(mfrow = c(2,3), mar = c(0.1,0.1,3.1,0.1))
mask <- array(0, c(21,21,21))
mask[11,11,11] <- 1
image(mask[11,,], asp = 1,
     main = "Original mask", axes = FALSE)
image(grow_volume(mask, 2)[11,,], asp = 1,
     main = "Dilated (size=2) mask", axes = FALSE)
image(grow_volume(mask, 5)[11,,], asp = 1,
     main = "Dilated (size=5) mask", axes = FALSE)
mask[11, sample(11,2), sample(11,2)] <- 1
image(mask[11,,], asp = 1,
     main = "Original mask", axes = FALSE)
image(grow_volume(mask, 2)[11,,], asp = 1,
     main = "Dilated (size=2) mask", axes = FALSE)
image(grow\_volume(mask, 5)[11, 1, 3, 3p = 1, 1)main = "Dilated (size=5) mask", axes = FALSE)
```
par(oldpar)

<span id="page-21-0"></span>internal\_rave\_function

*Get external function from 'RAVE'*

### Description

Internal function used for examples relative to 'RAVE' project and should not be used directly.

#### Usage

```
internal_rave_function(name, pkg, inherit = TRUE, on_missing = NULL)
```
### Arguments

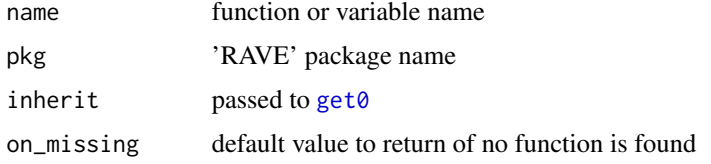

#### Value

Function object if found, otherwise on\_missing.

```
interpolate_stimulation
```
*Find and interpolate stimulation signals*

#### Description

Find and interpolate stimulation signals

```
interpolate_stimulation(
 x,
  sample_rate,
 duration = 40/sample_rate,
 ord = 4L,
 nknots = 100,
 nsd = 1,
 nstim = NULL,
  regularization = 0.5)
```
### Arguments

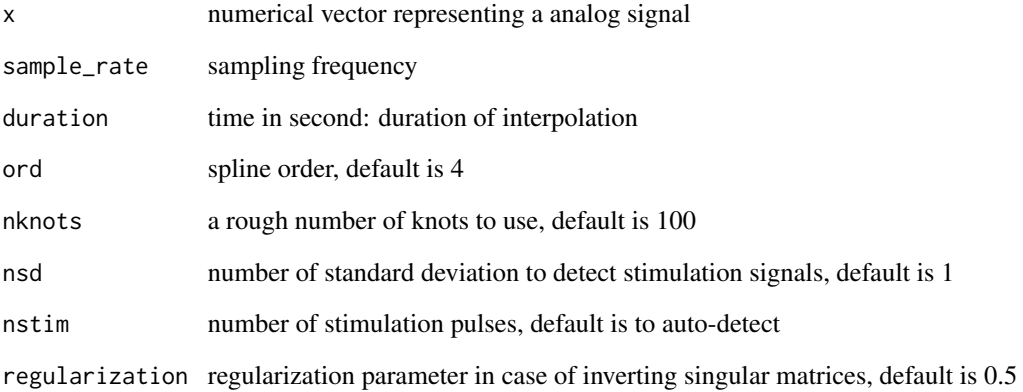

#### Value

Interpolated signal with an attribute of which sample points are interpolated

```
x0 <- rnorm(1000) / 5 + sin(1:1000 / 300)
# Simulates pulase signals
x \leftarrow x0x[400:410] <- -100
x[420:430] <- 100
fitted \le interpolate_stimulation(x, 100, duration = 0.3, nknots = 10, nsd = 2)
oldpar \leq par(mfrow = c(2, 1))
plot(fitted, type = 'l', col = 'blue', lwd = 2)lines(x, col = 'red')lines(x0, col = 'black')legend("topleft", c("Interpolated", "Observed", "Underlying"),
       lty = 1, col = c("blue", "red", "black"))pwelch(x0, 100, 200, 100, plot = 1, col = 'black', ylim = c(-50, 50))
pwelch(x, 100, 200, 100, plot = 2, col = 'red')
pwelch(fitted, 100, 200, 100, plot = 2, col = 'blue')
par(oldpar)
```
<span id="page-23-0"></span>left\_hippocampus\_mask *Left 'Hippocampus' of 'N27-Collin' brain*

### Description

Left 'Hippocampus' of 'N27-Collin' brain

### Usage

left\_hippocampus\_mask

#### Format

A three-mode integer mask array with values of  $1$  ('Hippocampus') and  $0$  (other brain tissues)

matlab\_palette *'Matlab' heat-map plot palette*

### Description

'Matlab' heat-map plot palette

#### Usage

```
matlab_palette()
```
#### Value

vector of 64 colors

mesh\_from\_volume *Generate 3D mesh surface from volume data*

### Description

This function is soft-deprecated. Please use [vcg\\_mesh\\_volume](#page-42-1), [vcg\\_uniform\\_remesh](#page-46-1), and [vcg\\_smooth\\_explicit](#page-43-1) or [vcg\\_smooth\\_implicit](#page-43-1).

<span id="page-24-0"></span>mesh\_from\_volume 25

### Usage

```
mesh_from_volume(
 volume,
 output_format = c("rgl", "freesurfer"),
 IJK2RAS = NULL,
  threshold = 0,
 verbose = TRUE,
 remesh = TRUE,remesh_voxel_size = 1,
 remesh_multisample = TRUE,
  remesh_automerge = TRUE,
  smooth = FALSE,
  smooth_lambda = 10,
 smooth_delta = 20,
  smooth_method = "surfPreserveLaplace"
)
```
#### Arguments

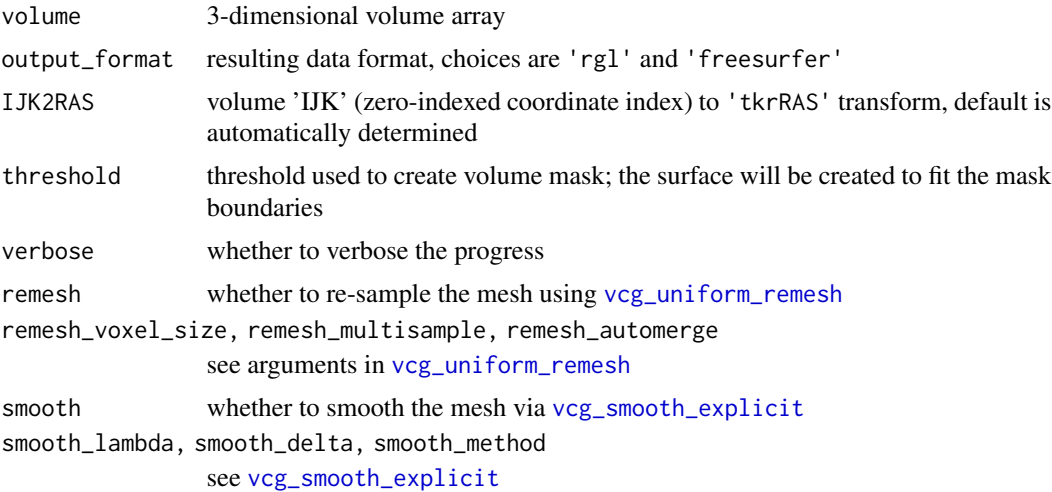

#### Value

A 'mesh3d' surface if output\_format is 'rgl', or 'fs.surface' surface otherwise.

```
volume \leq array(0, dim = c(8,8,8))
volume[4:5, 4:5, 4:5] <- 1
graphics::image(x = volume[4, 1])# you can use rgl::wire3d(mesh) to visualize the mesh
```

```
mesh <- mesh_from_volume(volume, verbose = FALSE)
```
multitaper *Compute 'multitaper' spectral densities of time-series data*

### Description

Compute 'multitaper' spectral densities of time-series data

### Usage

```
multitaper_config(
  data_length,
  fs,
  frequency_range = NULL,
  time_bandwidth = 5,
 num_tapers = NULL,
 window_params = c(5, 1),
 nfft = NA,
  detrend_opt = "linear"
)
multitaper(
  data,
  fs,
  frequency_range = NULL,
  time_bandwidth = 5,
 num_tapers = NULL,
 window_params = c(5, 1),
 nfft = NA,
  detrend_opt = "linear"
\mathcal{L}
```
#### Arguments

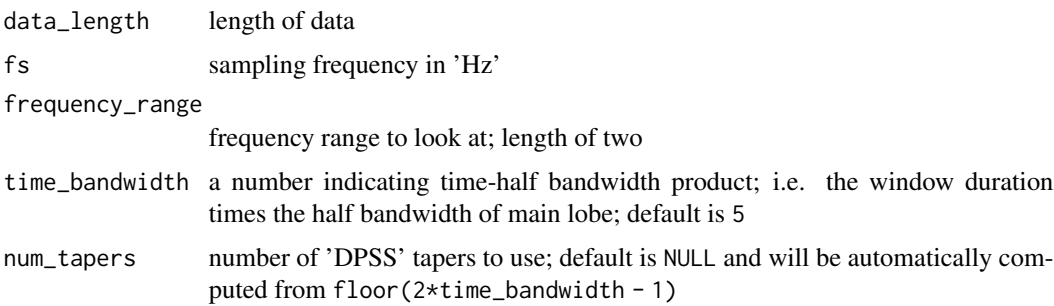

<span id="page-25-0"></span>

#### multitaper 27

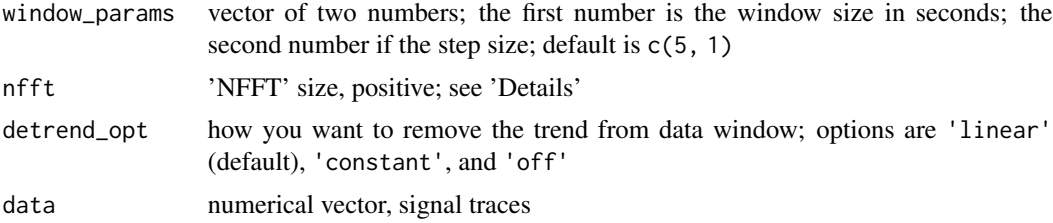

### Details

The original source code comes from 'Prerau' Lab (see 'Github' repository 'multitaper\_toolbox' under user 'preraulab'). The results tend to agree with their 'Python' implementation with precision on the order of at 1E-7 with standard deviation at most 1E-5. The original copy was licensed under a Creative Commons Attribution 'NC'-'SA' 4.0 International License ([https://](https://creativecommons.org/licenses/by-nc-sa/4.0/) [creativecommons.org/licenses/by-nc-sa/4.0/](https://creativecommons.org/licenses/by-nc-sa/4.0/)).

This package ('ravetools') redistributes the multitaper function under minor modifications on nfft. In the original copy there is no parameter to control the exact numbers of nfft, and the nfft is always the power of 2. While choosing nfft to be the power of 2 is always recommended, the modified code allows other choices.

### Value

multitaper\_config returns a list of configuration parameters for the filters; multitaper also returns the time, frequency and corresponding spectral power.

```
# Takes long to run
time \leq - seq(0, 3, by = 0.001)
x \le -\sin(\text{time} \cdot 20 \cdot \text{pi}) + \exp(-\text{time}^2) \cdot \cos(\text{time} \cdot 10 \cdot \text{pi})res <- multitaper(
  x, 1000, frequency_range = c(0,15),
  time_bandwidth=1.5,
  window_params=c(2,0.01)
)
image(
  x = \text{res}time,
  y = res$frequency,
  z = 10 * log10(res$spec),
  xlab = "Time (s)",
  ylab = 'Frequency (Hz)',
  col = matlab_palette()
)
```
### <span id="page-27-2"></span><span id="page-27-0"></span>new\_matrix4 *Create a* Matrix4 *instance for* 'Affine' *transform*

#### Description

Create a Matrix4 instance for 'Affine' transform

#### Usage

```
new_matrix4()
```

```
as_matrix4(m)
```
#### Arguments

m a matrix or a vector to be converted to the Matrix4 instance; m must be one of the followings: for matrices, the dimension must be 4x4, 3x4 (the last row will be 0 0 0 1), or 3x3 (linear transform); for vectors, the length must be 16, 12 (will append 0 0 0 1 internally), 3 (translation), or 1 (scale).

### Value

A Matrix4 instance

#### See Also

[new\\_vector3](#page-28-1), [new\\_quaternion](#page-27-1)

<span id="page-27-1"></span>new\_quaternion *Create a* Quaternion *instance to store '3D' rotation*

### Description

Create instances that mimic the 'three.js' syntax.

#### Usage

 $new\_quaternion(x = 0, y = 0, z = 0, w = 1)$ 

as\_quaternion(q)

### <span id="page-28-0"></span>new\_vector3 29

### Arguments

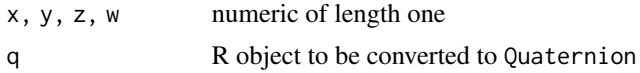

### Value

A Quaternion instance

#### See Also

[new\\_vector3](#page-28-1), [new\\_matrix4](#page-27-2)

<span id="page-28-1"></span>new\_vector3 *Create a* Vector3 *instance to store '3D' points*

### Description

Create instances that mimic the 'three.js' syntax.

### Usage

new\_vector3( $x = 0$ ,  $y = 0$ ,  $z = 0$ )

as\_vector3(v)

### Arguments

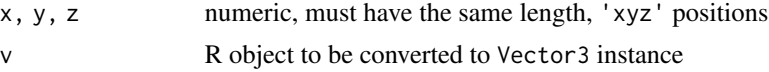

### Value

A Vector3 instance

#### See Also

[new\\_matrix4](#page-27-2), [new\\_quaternion](#page-27-1)

```
vec3 <- new_vector3(
  x = 1:9,
  y = 9:1,
  z = rep(c(1,2,3), 3)\overline{\phantom{a}}vec3[]
```

```
# transform
m <- new_matrix4()
# rotation xy plane by 30 degrees
m$make_rotation_z(pi / 6)
vec3$apply_matrix4(m)
vec3[]
as_vector3(c(1,2,3))
```
notch\_filter *Apply 'Notch' filter*

### Description

Apply 'Notch' filter

### Usage

```
notch_filter(
  s,
  sample_rate,
 lb = c(59, 118, 178),
 ub = c(61, 122, 182),
  domain = 1
)
```
### Arguments

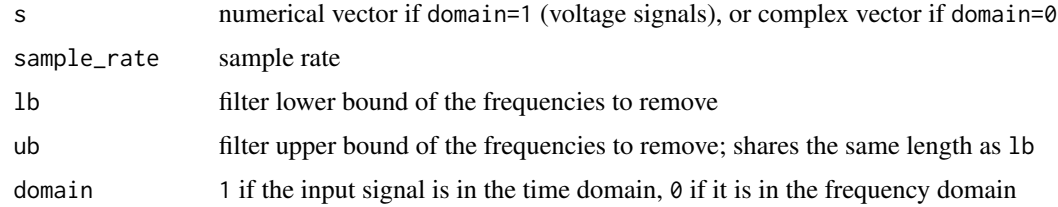

### Details

Mainly used to remove electrical line frequencies at 60, 120, and 180 Hz.

### Value

filtered signal in time domain (real numerical vector)

<span id="page-29-0"></span>

### <span id="page-30-0"></span>parallel-options 31

### Examples

```
time \leq seq(0, 3, 0.005)
s \leq \sin(120 \times pi \times time) + \text{norm}(\text{length}(\text{time}))# Welch periodogram shows a peak at 60Hz
pwelch(s, 200, plot = 1, \log = "y")# notch filter to remove 60Hz
s1 <- notch_filter(s, 200, lb = 59, ub = 61)
pwelch(s1, 200, plot = 2, log = "y", col = "red")
```
parallel-options *Set or get thread options*

### Description

Set or get thread options

#### Usage

```
detect_threads()
```

```
ravetools_threads(n_threads = "auto", stack_size = "auto")
```
### Arguments

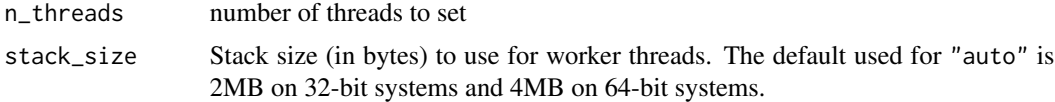

### Value

detect\_threads returns an integer of default threads that is determined by the number of CPU cores; ravetools\_threads returns nothing.

### Examples

detect\_threads()

ravetools\_threads(n\_threads = 2)

<span id="page-31-0"></span>

#### Description

Plot one or more signal traces in the same figure

#### Usage

```
plot_signals(
  signals,
  sample_rate = 1,
  col = graphics::par("fg"),
  space = 0.995,space_mode = c("quantile", "absolute"),
  start_time = 0,
  duration = NULL,
  compress = TRUE,
  channel_names = NULL,
  time_shift = 0,
  xlab = "Time (s)",
 ylab = "Electrode",
  1wd = 0.5,
  new_plot = TRUE,
 xlim = NULL,cex = 1,
  cex.lab = 1,
 mar = c(3.1, 2.1, 2.1, 0.8) * (0.25 + cex * 0.75) + 0.1,
 mgp = cex * c(2, 0.5, 0),xaxs = "r",yaxs = "i",xline = 1.5 * cex,
 yline = 1 * cex,
  tck = -0.005 * (3 + cex),
  ...
\mathcal{L}
```
### Arguments

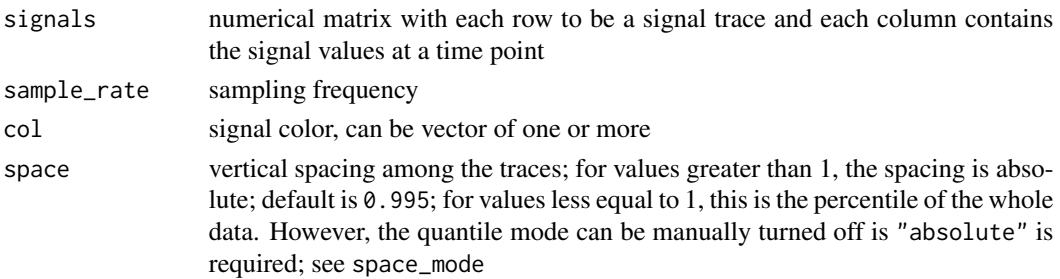

#### <span id="page-32-0"></span>pwelch 33

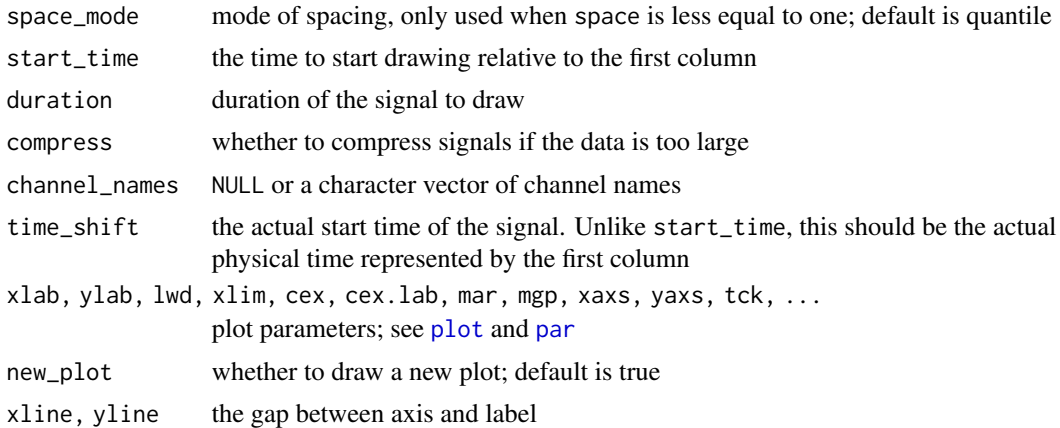

#### Examples

```
n < -1000base_signal <- c(rep(0, n/2), sin(seq(0,10,length.out = n/2))) * 10
signals <- rbind(rnorm(n) + base_signal,
                 rbinom(n, 10, 0.3) + base_signal,
                 rt(n, 5) + base_signal)
plot_signals(signals, sample_rate = 100)
plot_signals(signals, sample_rate = 100, start_time = 5)
plot_signals(signals, sample_rate = 100,
             start_time = 5, time_shift = 100)
```
<span id="page-32-1"></span>pwelch *Calculate 'Welch Periodogram'*

#### Description

pwelch is for single signal trace only; mv\_pwelch is for multiple traces. Currently mv\_pwelch is experimental and should not be called directly.

```
pwelch(
 x,
  fs,
 window = 64,
 noverlap = 8,
 nfft = 256,col = "black",
 xlim = NULL,
```

```
ylim = NULL,
 main = "Welch periodogram",
 plot = 0,
 log = c("xy", "", "x", "y"),
  ...
\mathcal{L}## S3 method for class 'pwelch'
print(x, \ldots)## S3 method for class 'pwelch'
plot(
 x,
  log = c("xy", "x", "y", ""),
  se = FALSE,xticks,
  type = "1",
  add = FALSE,col = graphics::par("fg"),
  col.se = "orange",alpha.se = 0.5,
  lty = 1,
  1wd = 1,
  cex = 1,
  \text{las} = 1,
 main = "Welch periodogram",
 xlab,
 ylab,
 xlim = NULL,ylim = NULL,
 xaxs = "i",yaxs = "i",xline = 1.2 * cex,
 yline = 2 * cex,
 mar = c(2.6, 3.8, 2.1, 0.6) * (0.5 + cex/2),
 mgp = cex * c(2, 0.5, 0),tck = -0.02 * cex.
 grid = TRUE,...
\mathcal{L}
```
mv\_pwelch(x, margin, fs, nfft)

### Arguments

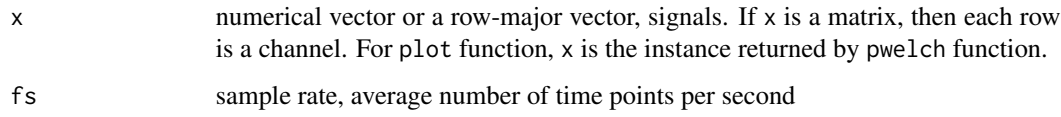

<span id="page-34-0"></span>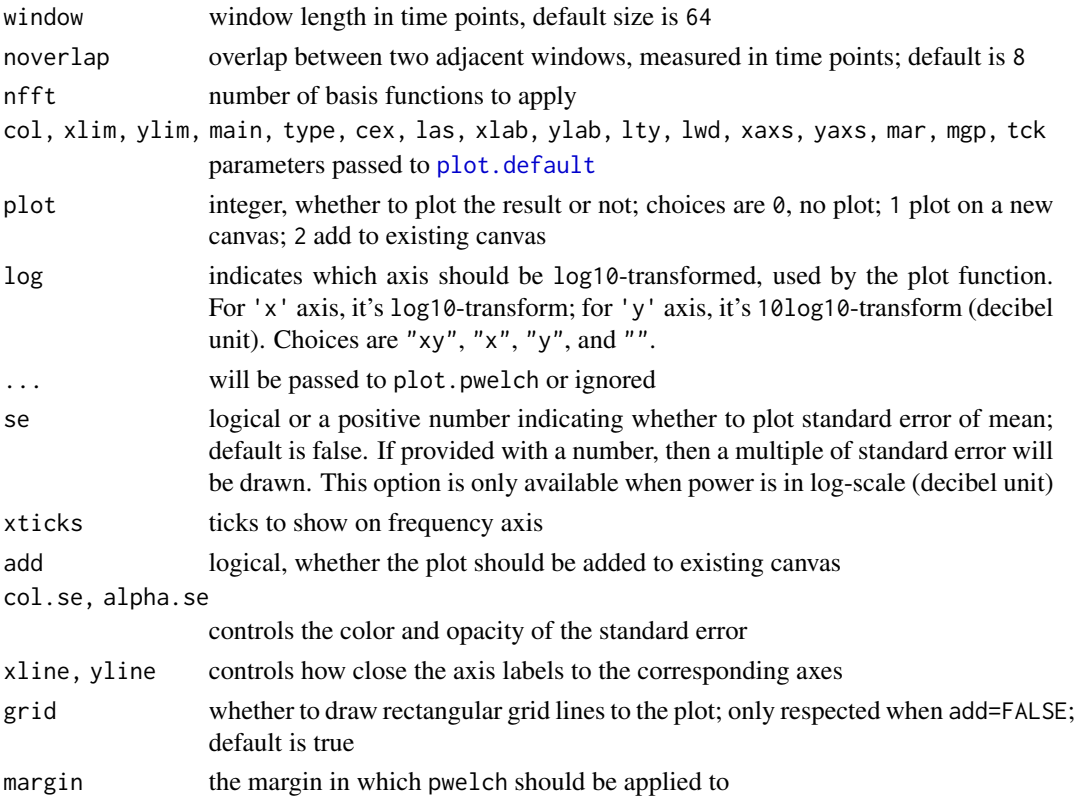

### Value

A list with class 'ravetools-pwelch' that contains the following items:

freq frequencies used to calculate the 'periodogram' spec resulting spectral power for each frequency window window function (in numerical vector) used noverlap number of overlapping time-points between two adjacent windows nfft number of basis functions fs sample rate x\_len input signal length method a character string 'Welch'

```
x <- rnorm(1000)
pwel <- pwelch(x, 100)
pwel
plot(pwel, log = "xy")
```
<span id="page-35-0"></span>

#### **Description**

Convert raw vectors to R vectors

#### Usage

```
raw_to_uint8(x)
```
raw\_to\_uint16(x)

raw\_to\_uint32(x)

raw\_to\_int8(x)

```
raw_to_int16(x)
```
raw\_to\_int32(x)

raw\_to\_int64(x)

raw\_to\_float(x)

raw\_to\_string(x)

#### Arguments

x raw vector of bytes

#### Details

For numeric conversions, the function names are straightforward. For example, raw\_to\_uintN converts raw vectors to unsigned integers, and raw\_to\_intN converts raw vectors to signed integers. The number 'N' stands for the number of bits used to store the integer. For example raw\_to\_uint8 uses 8 bits (1 byte) to store an integer, hence the value range is  $0-255$ .

The input data length must be multiple of the element size represented by the underlying data. For example uint16 integer uses 16 bites, and one raw number uses 8 bits, hence two raw vectors can form one unsigned integer-16. That is, raw\_to\_uint16 requires the length of input to be multiple of two. An easy calculation is: the length of  $x$  times 8, must be divided by 'N' (see last paragraph for definition).

The returned data uses the closest available R native data type that can fully represent the data. For example, R does not have single float type, hence raw\_to\_float returns double type, which can represent all possible values in float. For raw\_to\_uint32, the potential value range is  $0 -$ ( $2^32-1$ ). This exceeds the limit of R integer type ( $-2^31$ ) - ( $2^31-1$ ). Therefore, the returned values will be real (double float) data type.

#### <span id="page-36-0"></span>raw-to-sexp 37

There is no native data type that can store integer-64 data in R, package bit64 provides integer64 type, which will be used by raw\_to\_int64. Currently there is no solution to convert raw to unsigned integer-64 type.

raw\_to\_string converts raw to character string. This function respects null character, hence is slightly different than the native [rawToChar](#page-0-0), which translates raw byte-by-byte. If each raw byte represents a valid character, then the above two functions returns the same result. However, when the characters represented by raw bytes are invalid, raw\_to\_string will stop parsing and returns only the valid characters, while [rawToChar](#page-0-0) will still try to parse, and most likely to result in errors. Please see Examples for comparisons.

#### Value

Numeric vectors, except for raw\_to\_string, which returns a string.

```
# 0x00, 0x7f, 0x80, 0xFF
x \le - as.raw(c(0, 127, 128, 255))
raw_to_uint8(x)
# The first bit becomes the integer sign
# 128 -> -128, 255 -> -1
raw_to_int8(x)
## Comments based on little endian system
# 0x7f00 (32512), 0xFF80 (65408 unsigned, or -128 signed)
raw_to_uint16(x)
raw_to_int16(x)
# 0xFF807F00 (4286611200 unsigned, -8356096 signed)
raw_to_uint32(x)
raw_to_int32(x)
# ---------------------------- String ---------------------------
# ASCII case: all valid
x <- charToRaw("This is an ASCII string")
raw_to_string(x)
rawToChar(x)
x <- c(charToRaw("This is the end."),
       as.raw(0),
       charToRaw("*** is invalid"))
# rawToChar will raise error
raw_to_string(x)
# ---------------------------- Integer64 ------------------------
```

```
# Runs on little endian system
x <- as.raw(c(0x80, 0x00, 0x7f, 0x80, 0xFF, 0x50, 0x7f, 0x00))
# Calculate bitstring, which concaternates the followings
# 10000000 (0x80), 00000000 (0x00), 01111111 (0x7f), 10000000 (0x80),
# 11111111 (0xFF), 01010000 (0x50), 01111111 (0x7f), 00000000 (0x00)
if(.Platform$endian == "little") {
  bitstring <- paste0(
    "00000000011111110101000011111111",
    "10000000011111110000000010000000"
  )
} else {
  bitstring <- paste0(
    "00000001000000001111111000000001",
    "11111111000010101111111000000000"
  )
}
# This is expected value
bit64::as.integer64(structure(
  bitstring,
  class = "bitstring"
))
# This is actual value
raw_to_int64(x)
```
register\_volume *Imaging registration using* 'NiftyReg'

#### Description

Registers 'CT' to 'MRI', or 'MRI' to another 'MRI'

```
register_volume(
  source,
  target,
 method = c("rigid", "affine", "nonlinear"),
  interpolation = c("cubic", "trilinear", "nearest"),
  threads = detect_threads(),
  symmetric = TRUE,
 verbose = TRUE,
  ...
)
```
<span id="page-37-0"></span>

### <span id="page-38-0"></span>register\_volume 39

#### Arguments

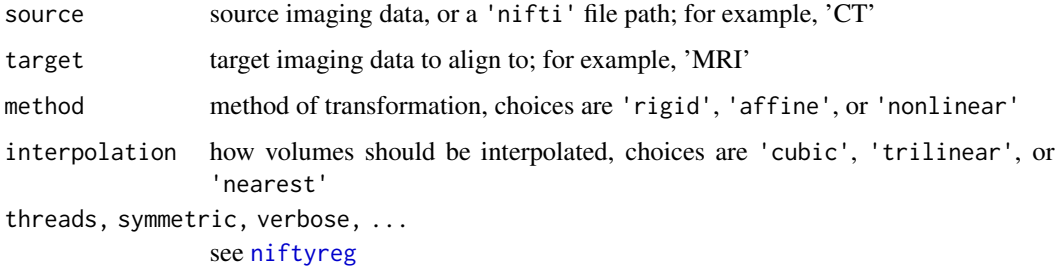

#### Value

See [niftyreg](#page-0-0)

```
source <- system.file("extdata", "epi_t2.nii.gz", package="RNiftyReg")
target <- system.file("extdata", "flash_t1.nii.gz", package="RNiftyReg")
aligned <- register_volume(source, target, verbose = FALSE)
source_img <- aligned$source[[1]]
target_img <- aligned$target
aligned_img <- aligned$image
oldpar <- par(mfrow = c(2, 2), mar = c(0.1, 0.1, 3.1, 0.1))
pal <- grDevices::grey.colors(256, alpha = 1)
image(source_img[,,30], asp = 1, axes = FALSE,
     col = pal, main = "Source image")
image(target_img[,,64], asp = 1, axes = FALSE,
     col = pal, main = "Target image")
image(aligned_img[,,64], asp = 1, axes = FALSE,
     col = pal, main = "Aligned image")
# bucket fill and calculate differences
aligned_img[is.nan(aligned_img) | aligned_img <= 1] <- 1
target_img[is.nan(target_img) | aligned_img <= 1] <- 1
diff <- abs(aligned_img / target_img - 1)
image(diff[, 64], asp = 1, axes = FALSE,col = pal, main = "Percentage Difference")
par(oldpar)
```
<span id="page-39-0"></span>

### Description

Internally used for example show-cases. Please install package 'rgl' manually to use these functions.

### Usage

```
rgl_call(FUN, ...)
rgl_view(expr, quoted = FALSE, env = parent.frame())
```

```
rgl_plot_normals(x, length = 1, lwd = 1, col = 1, ...)
```
#### Arguments

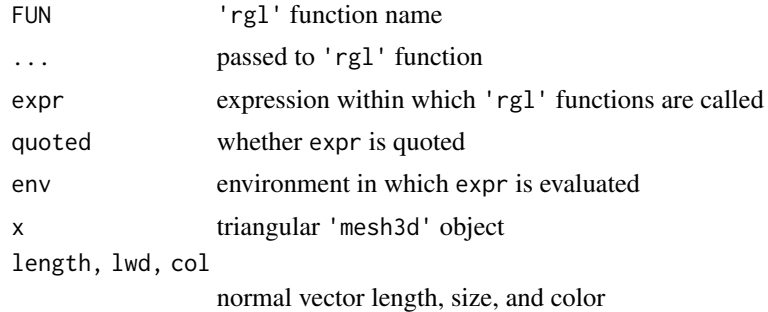

```
# Make sure the example does not run when compiling
# or check the package
if(FALSE) {
  volume \leq array(0, dim = c(8,8,8))
  volume[4:5, 4:5, 4:5] <- 1
  mesh <- mesh_from_volume(volume, verbose = FALSE)
  rgl_view({
   rgl_call("shade3d", mesh, col = 3)
   rgl_plot_normals(mesh)
  })
}
```
<span id="page-40-0"></span>shift\_array *Shift array by index*

#### Description

Re-arrange arrays in parallel

#### Usage

shift\_array(x, along\_margin, unit\_margin, shift\_amount)

#### Arguments

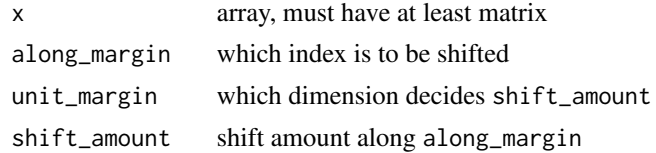

### Details

A simple use-case for this function is to think of a matrix where each row is a signal and columns stand for time. The objective is to align (time-lock) each signal according to certain events. For each signal, we want to shift the time points by certain amount.

In this case, the shift amount is defined by shift\_amount, whose length equals to number of signals. along\_margin=2 as we want to shift time points (column, the second dimension) for each signal. unit\_margin=1 because the shift amount is depend on the signal number.

### Value

An array with same dimensions as the input x, but with index shifted. The missing elements will be filled with NA.

```
# Set ncores = 2 to comply to CRAN policy. Please don't run this line
ravetools_threads(n_threads = 2L)
```

```
x \le - matrix(1:10, nrow = 2, byrow = TRUE)
z \leftarrow shift_array(x, 2, 1, c(1,2))
y \le -NA \times xy[1,1:4] = x[1,2:5]
```

```
y[2,1:3] = x[2,3:5]# Check if z ang y are the same
z - y# array case
# x is Trial x Frequency x Time
x \leftarrow \text{array}(1:27, c(3,3,3))# Shift time for each trial, amount is 1, -1, 0
shift_amount \leq c(1,-1,0)z <- shift_array(x, 3, 1, shift_amount)
oldpar <- par(mfrow = c(3, 2), mai = c(0.8, 0.6, 0.4, 0.1))
for( ii in 1:3 ){
  image(t(x[ii, 1), ylab = 'Frequency', xlab = 'Time',main = paste('Trial', ii))
  image(t(z[ii, ,]), ylab = 'Frequency', xlab = 'Time',
        main = paste('Shifted amount:', shift_amount[ii]))
}
par(oldpar)
```
vcg\_isosurface *Create surface mesh from 3D-array*

### Description

Create surface from 3D-array using marching cubes algorithm

### Usage

```
vcg_isosurface(
  volume,
  threshold_lb = 0,
  threshold_ub = NA,
  vox_to_ras = diag(c(-1, -1, 1, 1))\mathcal{L}
```
#### Arguments

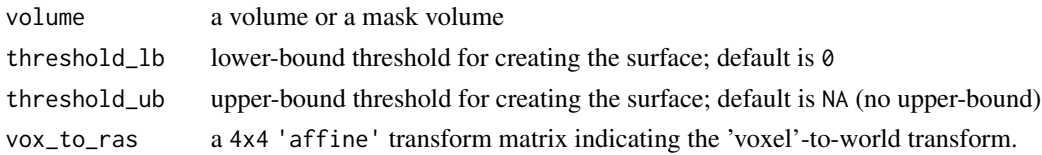

### Value

A triangular mesh of class 'mesh3d'

<span id="page-41-0"></span>

<span id="page-42-0"></span>vcg\_mesh\_volume 43

### Examples

```
if(is_not_cran()) {
library(ravetools)
data("left_hippocampus_mask")
mesh <- vcg_isosurface(left_hippocampus_mask)
rgl_view({
  rgl_call("mfrow3d", 1, 2)
  rgl_call("title3d", "Direct ISOSurface")
  rgl_call("shade3d", mesh, col = 2)
  rgl_call("next3d")
  rgl_call("title3d", "ISOSurface + Implicit Smooth")
  rgl_call("shade3d",
           vcg_smooth_implicit(mesh, degree = 2),
           col = 3})
}
```
<span id="page-42-1"></span>vcg\_mesh\_volume *Compute volume for manifold meshes*

### Description

Compute volume for manifold meshes

### Usage

```
vcg_mesh_volume(mesh)
```
#### Arguments

mesh triangular mesh of class 'mesh3d'

### Value

The numeric volume of the mesh

### Examples

```
# Initial mesh
mesh <- vcg_sphere()
```
vcg\_mesh\_volume(mesh)

vcg\_smooth *Implicitly smooth a triangular mesh*

### <span id="page-43-1"></span>Description

Applies smoothing algorithms on a triangular mesh.

#### Usage

```
vcg_smooth_implicit(
  mesh,
  lambda = 0.2,
 use_mass_matrix = TRUE,
  fix_border = FALSE,
  use_cot_weight = FALSE,
  degree = 1L,
  laplacian_weight = 1
)
vcg_smooth_explicit(
  mesh,
  type = c("taubin", "laplace", "HClaplace", "fujiLaplace", "angWeight",
    "surfPreserveLaplace"),
  iteration = 10,
  lambda = 0.5,
 mu = -0.53,
 delta = 0.1)
```
### Arguments

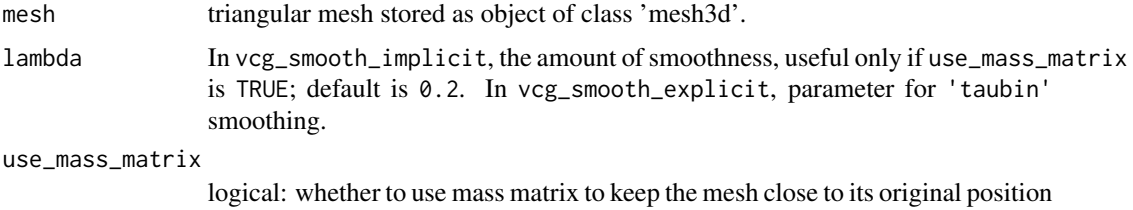

(weighted per area distributed on vertices); default is TRUE

<span id="page-43-0"></span>

### vcg\_smooth 45

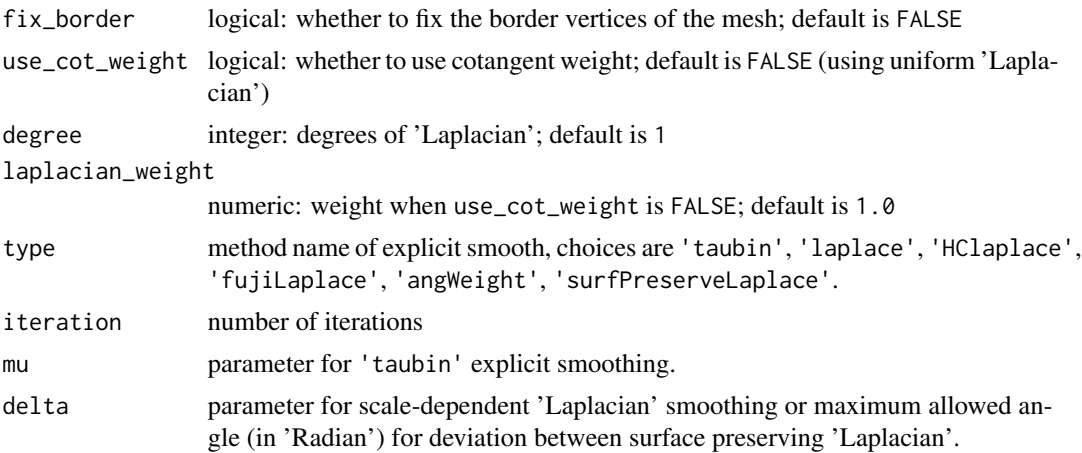

### Value

An object of class "mesh3d" with:

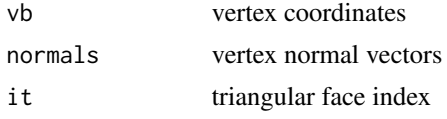

### Examples

```
if(is_not_cran()) {
```

```
# Prepare mesh with no normals
data("left_hippocampus_mask")
```
# Grow 2mm on each direction to fill holes volume <- grow\_volume(left\_hippocampus\_mask, 2)

# Initial mesh mesh <- vcg\_isosurface(volume)

```
# Start: examples
rgl_view({
  rgl_call("mfrow3d", 2, 4)
  rgl_call("title3d", "Naive ISOSurface")
  rgl_call("shade3d", mesh, col = 2)
  rgl_call("next3d")
  rgl_call("title3d", "Implicit Smooth")
  rgl_{cal}("shade3d", col = 2,
            x = vcg_s \text{mod} \text{th}_\text{implicit}(\text{mesh}, \text{degree} = 2)rgl_call("next3d")
  rgl_call("title3d", "Explicit Smooth - taubin")
  rgl_call("shade3d", col = 2,
```

```
x = vcg_smooth_explicit(mesh, "taubin"))
 rgl_call("next3d")
 rgl_call("title3d", "Explicit Smooth - laplace")
 rgl_call("shade3d", col = 2,
           x = vcg_smooth_explicit(mesh, "laplace"))
 rgl_call("next3d")
 rgl_call("title3d", "Explicit Smooth - angWeight")
 rgl_call("shade3d", col = 2,
           x = vcg_smooth_explicit(mesh, "angWeight"))
 rgl_call("next3d")
 rgl_call("title3d", "Explicit Smooth - HClaplace")
 rgl_call("shade3d", col = 2,
           x = vcg_smooth_explicit(mesh, "HClaplace"))
 rgl_call("next3d")
 rgl_call("title3d", "Explicit Smooth - fujiLaplace")
 rgl_call("shade3d", col = 2,
           x = vcg_smooth_explicit(mesh, "fujiLaplace"))
 rgl_call("next3d")
 rgl_call("title3d", "Explicit Smooth - surfPreserveLaplace")
 rgl_call("shade3d", col = 2,
           x = vcg_smooth_explicit(mesh, "surfPreserveLaplace"))
})
}
```
vcg\_sphere *Simple 3-dimensional sphere mesh*

#### Description

Simple 3-dimensional sphere mesh

#### Usage

```
vcg_sphere(sub_division = 3L, normals = TRUE)
```
#### Arguments

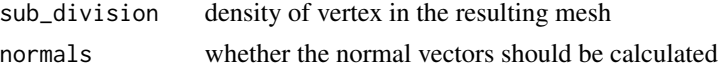

### Value

A 'mesh3d' object

## <span id="page-46-0"></span>Examples

vcg\_sphere()

<span id="page-46-1"></span>vcg\_uniform\_remesh *Sample a surface mesh uniformly*

### Description

Sample a surface mesh uniformly

### Usage

```
vcg_uniform_remesh(
 x,
 voxel_size = NULL,
 offset = 0,
 discretize = FALSE,
 multi_sample = FALSE,
 absolute_distance = FALSE,
 merge_clost = FALSE,
 verbose = TRUE
)
```
### Arguments

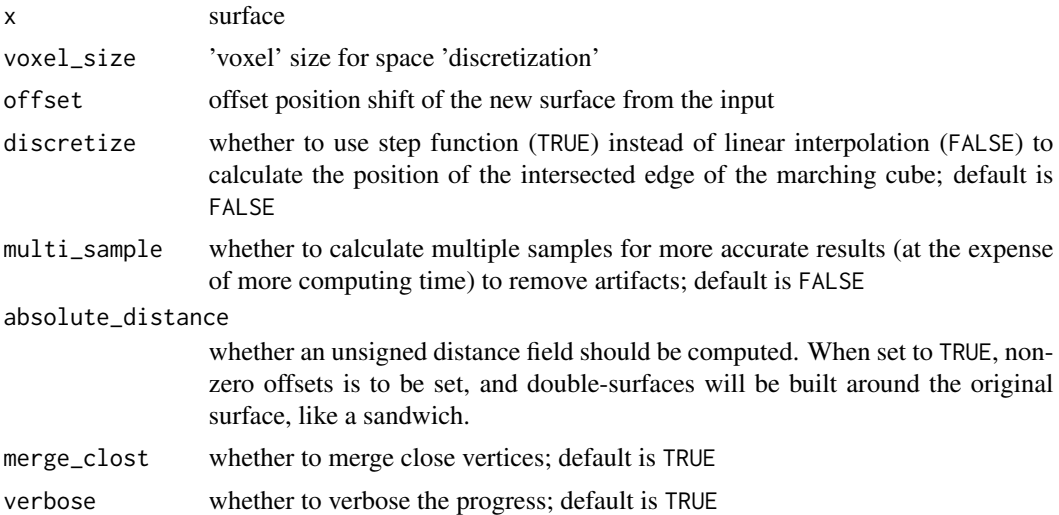

### Value

A triangular mesh of class 'mesh3d'

### Examples

```
sphere <- vcg_sphere()
mesh <- vcg_uniform_remesh(sphere, voxel_size = 0.45)
if(is_not_cran()) {
rgl_view({
 rgl_call("mfrow3d", 1, 2)
 rgl_call("title3d", "Input")
  rgl_call("wire3d", sphere, col = 2)
 rgl_call("next3d")
  rgl_call("title3d", "Re-meshed to 0.1mm edge distance")
  rgl_call("wire3d", mesh, col = 3)
})
}
```
vcg\_update\_normals *Update vertex normal*

### Description

Update vertex normal

#### Usage

```
vcg_update_normals(
  mesh,
  weight = c("area", "angle"),
  pointcloud = c(10, 0),
  verbose = FALSE
\mathcal{L}
```
#### Arguments

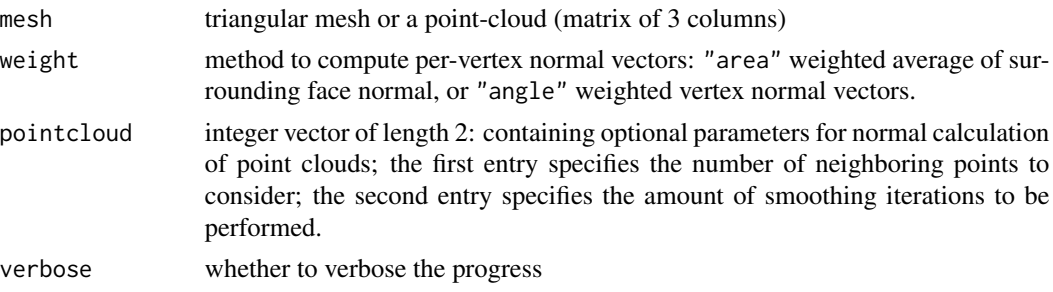

<span id="page-47-0"></span>

#### <span id="page-48-0"></span>wavelet the contract of the contract of the contract of the contract of the contract of the contract of the contract of the contract of the contract of the contract of the contract of the contract of the contract of the co

### Value

A 'mesh3d' object with normal vectors.

#### Examples

```
if(is_not_cran()) {
```

```
# Prepare mesh with no normal
data("left_hippocampus_mask")
mesh <- vcg_isosurface(left_hippocampus_mask)
mesh$normals <- NULL
```

```
# Start: examples
new_mesh <- vcg_update_normals(mesh, weight = "angle",
                               pointcloud = c(10, 10))
rgl_view({
 rgl_call("mfrow3d", 1, 2)
 rgl_call("shade3d", mesh, col = 2)
 rgl_call("next3d")
 rgl_call("shade3d", new_mesh, col = 2)
})
}
```
wavelet *'Morlet' wavelet transform (Discrete)*

### Description

Transform analog voltage signals with 'Morlet' wavelets: complex wavelet kernels with  $\pi/2$  phase differences.

```
wavelet_kernels(freqs, srate, wave_num)
```

```
morlet_wavelet(
  data,
  freqs,
  srate,
 wave_num,
  precision = c("float", "double"),
  trend = c("constant", "linear", "none"),
  signature = NULL,
```

```
...
\lambdawavelet_cycles_suggest(
  freqs,
  frequency_range = c(2, 200),
  cycle_range = c(3, 20)\lambda
```
### Arguments

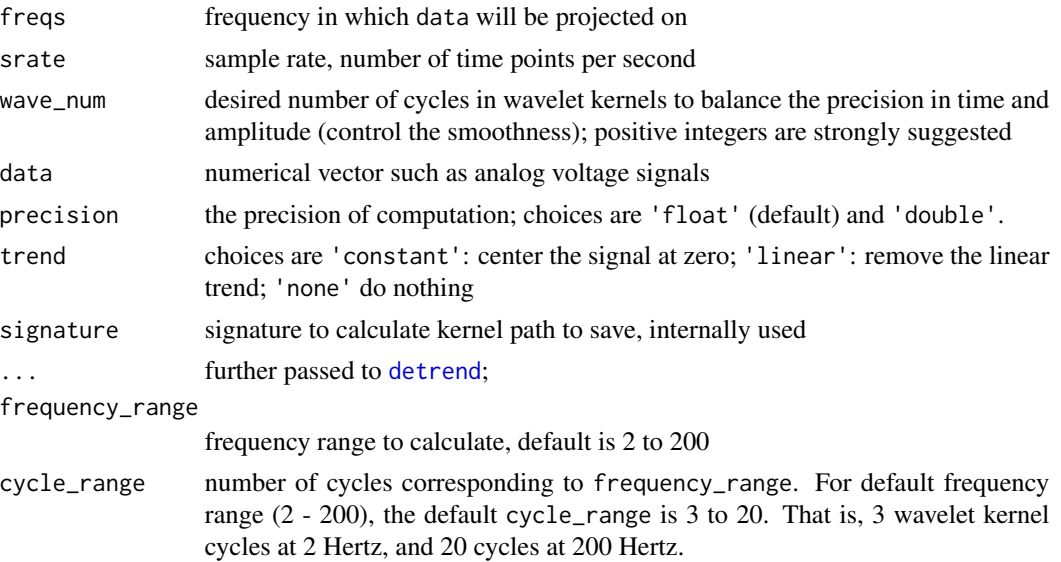

### Value

wavelet\_kernels returns wavelet kernels to be used for wavelet function; morlet\_wavelet returns a file-based array if precision is 'float', or a list of real and imaginary arrays if precision is 'double'

```
# generate sine waves
time \leq - seq(0, 3, by = 0.01)
x \le -\sin(\text{time} \cdot 20 \times \pi) + \exp(-\text{time}^2) \cdot \cos(\text{time} \cdot 10 \times \pi)plot(time, x, type = 'l')
# freq from 1 - 15 Hz; wavelet using float precision
freq \leq seq(1, 15, 0.2)
coef <- morlet_wavelet(x, freq, 100, c(2,3))
```
<span id="page-49-0"></span>

#### wavelet 51

```
# to get coefficients in complex number from 1-10 time points
coef[1:10, ]
# power
power <- Mod(coef[])^2
# Power peaks at 5Hz and 10Hz at early stages
# After 1.0 second, 5Hz component fade away
image(power, x = time, y = freq, ylab = "frequency")# wavelet using double precision
coef2 <- morlet_wavelet(x, freq, 100, c(2,3), precision = "double")
power2 <- (coef2$real[])^2 + (coef2$imag[])^2
image(power2, x = time, y = freq, ylab = "frequency")# The maximum relative change of power with different precisions
max(abs(power/power2 - 1))
# display kernels
freq \leq seq(1, 15, 1)
kern <- wavelet_kernels(freq, 100, c(2,3))
print(kern)
plot(kern)
```
# <span id="page-51-0"></span>**Index**

∗ datasets left\_hippocampus\_mask, [24](#page-23-0) as\_matrix4 *(*new\_matrix4*)*, [28](#page-27-0) as\_quaternion *(*new\_quaternion*)*, [28](#page-27-0) as\_vector3 *(*new\_vector3*)*, [29](#page-28-0) band\_pass, [3](#page-2-0) band\_pass1 *(*band\_pass*)*, [3](#page-2-0) band\_pass2 *(*band\_pass*)*, [3](#page-2-0) baseline\_array, [5](#page-4-0) collapse, [8](#page-7-0) convolve, [10](#page-9-0) convolve\_image *(*convolve*)*, [10](#page-9-0) convolve\_signal *(*convolve*)*, [10](#page-9-0) convolve\_volume *(*convolve*)*, [10](#page-9-0) cov, *[15](#page-14-0)* decimate, [11](#page-10-0) detect\_threads *(*parallel-options*)*, [31](#page-30-0) detrend, [12,](#page-11-0) *[50](#page-49-0)* diagnose\_channel, [13](#page-12-0) fast\_cov, [15](#page-14-0) fast\_median *(*fast\_quantile*)*, [16](#page-15-0) fast\_mvmedian *(*fast\_quantile*)*, [16](#page-15-0) fast\_mvquantile *(*fast\_quantile*)*, [16](#page-15-0) fast\_quantile, [16](#page-15-0) fill\_surface, [18](#page-17-0) filter\_signal, [19](#page-18-0) filtfilt, [20](#page-19-0) get0, *[22](#page-21-0)* grow\_volume, [21](#page-20-0) hist, *[13,](#page-12-0) [14](#page-13-0)* internal\_rave\_function, [22](#page-21-0) interpolate\_stimulation, [22](#page-21-0)

```
left_hippocampus_mask, 24
```
matlab\_palette, [24](#page-23-0) mesh\_from\_volume, [24](#page-23-0) morlet\_wavelet *(*wavelet*)*, [49](#page-48-0) multitaper, [26](#page-25-0) multitaper\_config *(*multitaper*)*, [26](#page-25-0) mv\_pwelch *(*pwelch*)*, [33](#page-32-0) new\_matrix4, [28,](#page-27-0) *[29](#page-28-0)* new\_quaternion, *[28](#page-27-0)*, [28,](#page-27-0) *[29](#page-28-0)* new\_vector3, *[28,](#page-27-0) [29](#page-28-0)*, [29](#page-28-0) niftyreg, *[39](#page-38-0)* notch\_filter, [30](#page-29-0) par, *[14](#page-13-0)*, *[33](#page-32-0)* parallel-options, [31](#page-30-0) plot, *[33](#page-32-0)* plot.default, *[35](#page-34-0)* plot.pwelch *(*pwelch*)*, [33](#page-32-0) plot\_signals, [32](#page-31-0) print.pwelch *(*pwelch*)*, [33](#page-32-0) pwelch, *[13,](#page-12-0) [14](#page-13-0)*, [33](#page-32-0) ravetools\_threads *(*parallel-options*)*, [31](#page-30-0) raw-to-sexp, [36](#page-35-0) raw\_to\_float *(*raw-to-sexp*)*, [36](#page-35-0) raw\_to\_int16 *(*raw-to-sexp*)*, [36](#page-35-0) raw\_to\_int32 *(*raw-to-sexp*)*, [36](#page-35-0) raw\_to\_int64 *(*raw-to-sexp*)*, [36](#page-35-0) raw\_to\_int8 *(*raw-to-sexp*)*, [36](#page-35-0) raw\_to\_string *(*raw-to-sexp*)*, [36](#page-35-0) raw\_to\_uint16 *(*raw-to-sexp*)*, [36](#page-35-0) raw\_to\_uint32 *(*raw-to-sexp*)*, [36](#page-35-0) raw\_to\_uint8 *(*raw-to-sexp*)*, [36](#page-35-0) rawToChar, *[37](#page-36-0)* register\_volume, [38](#page-37-0) rgl-call, [40](#page-39-0) rgl\_call *(*rgl-call*)*, [40](#page-39-0) rgl\_plot\_normals *(*rgl-call*)*, [40](#page-39-0) rgl\_view *(*rgl-call*)*, [40](#page-39-0)

```
shift_array, 41
```
#### $I<sub>N</sub>DEX$  53

```
vcg_isosurface
, 42
vcg_mesh_volume
, 24
, 43
vcg_smooth
, 44
vcg_smooth_explicit
, 24
, 25
vcg_smooth_explicit
(vcg_smooth
)
, 44
vcg_smooth_implicit
, 24
vcg_smooth_implicit
(vcg_smooth
)
, 44
vcg_sphere
, 46
vcg_uniform_remesh
, 24
, 25
, 47
vcg_update_normals
, 48
```
wavelet , [49](#page-48-0) wavelet\_cycles\_suggest *(*wavelet *)* , [49](#page-48-0) wavelet\_kernels *(*wavelet *)* , [49](#page-48-0)